Installing Adobe Photoshop is relatively easy and can be done in a few simple steps. First, go to Adobe's website and select the version of Photoshop that you want to install. Then, download the installer and open it. After the installation is complete, you need to crack Adobe Photoshop. To do this, you need to download a crack for the version of Photoshop that you want to use. Once you have the crack, open the file and follow the on-screen instructions. Once the installation is complete, you need to patch the software. Then, you need to locate the patch file and copy it to your computer. The patch file is usually available online, and it is used to unlock the full version of the software. Once the patch file is copied, you need to run it and then follow the instructions on the screen. Once the patching process is complete, you should now have a fully functional version of Adobe Photoshop on your computer.

## [Download](http://bestentrypoint.com/fruitful.QWRvYmUgUGhvdG9zaG9wIDIwMjIgKCkQWR?/boondocks/contracting/cookouts/ZG93bmxvYWR8VGsyTXpkeVpYeDhNVFkzTVRjNU56Y3lOM3g4TWpVNU1IeDhLRTBwSUZkdmNtUndjbVZ6Y3lCYldFMU1VbEJESUZZeUlGQkVSbDA.pinnix)

Since Lightroom has been mentioned, I will discuss its features separately as well. Lightroom is a program intended for those wanting the best way to organize, edit, and display photos. Drawing inspiration from Apple's Aperture application, Lightroom 5 continues to and expand on that through the use of a stepper (the aforementioned abstraction of a hard-drive) and an efficient organizing system. It comes with some very simple tools that are great for amateurs and novices. However, if you are only looking to improve your photography skills or if you are a professional or a prophotographer looking for a way to save your time from tedious and repetitive tasks, Lightroom 5 is going to play a very important role in your photographic workflow. "If we are talking about a new, shiny operating system, there's no doubt that Windows 10 is very different. First off, it's literally new in that it's been previously mentioned that it's long overdue from a updates perspective. Furthermore, this new operating system is the first to be based on a completely different technology now that Windows 8.1 is finally gone. Millions of Photoshop customers share Photoshop files for review and input from stakeholders every day. In this release, we're introducing Share for Review (beta) to make incorporating review feedback into your designs much faster and easier without ever leaving the application. The suite made a big comeback this year, and this version is a big step forward. For a lot of people, you're going to only need to get the basics. If you've never done any editing before however, this is a fantastic introduction to the world of digital photo ...... Read more

## **Adobe Photoshop 2022 () Download free Full Version With Key x32/64 2022**

With the View Fit option set to fit, you can make an entire page, a section of a page, or a region of an image fit the entire document window. Fit to Print, on the other hand, controls how an image will

appear when it's printed. Although Photoshop has many tools, it also has a palette of more than 200 colors. You can use this palette to level your tones, manipulate your images, and more. Tools also come with a variety of brushes, shapes, gradients, and other components that you can use to create the look you want for your projects. Explore the web site to learn more about the tools of Photoshop. The original Photoshop was released as part of Adobe Photoshop Collections and was included with individual Photoshop software or Creative Suite. Through individual license agreements, you can now upgrade to Photoshop Collections, which includes Adobe Photoshop Lightroom! Photoshop was originally bundled with Adobe Pagemaker software, but has been a standalone product since Version 5. There are a variety of ways to use the software. Photoshop CS offers a screen-based workflow with which you paint directly to your image; Photoshop Elements offers an adjustment and publishing-based workflow; and Open File provides a file-based workflow that's great for batch projects, where you edit many files at once. The new commercial giant of consumer market could not miss the trend showing accord to the importance and the power of the Display & Print. Products and tools that combine the strange unions between the two areas are categorized in the "Photoshop for Print", and tools that are very useful in the creation of original images for print are still in demand. If we had to summarize in a single word, we would say that the "print" "trend" of Photoshop to become more and more "Bespoke", that is, specialized and individual. 933d7f57e6

## **Adobe Photoshop 2022 () Free Registration Code With Key x32/64 {{ updAte }} 2022**

Adobe has pushed the next versions of Creative Cloud, including Photoshop CC 2019 and After Effects CC 2019, based on the .NET Core. To learn more about this upgrade and how it might impact you, please review the Adobe Creative Cloud Linux FAQ. With the new UI in CS6, Elements was the first version to benefit from these effective resource saving techniques. Today, any of the Elements family – Elements, Photoshop Elements, Photoshop CS6 and Elements 12.0 – uses this strategy to create an efficient workflow that has been shown to produce superior results. No PC support means not only a set of programs that cannot be installed on Windows or Windows-based devices; it also refers to the absence of support for Texas Instruments' OMAP series microcontrollers. Mainstream desktop operating system support ended in 2015 with Windows 8. Notice any changes in the alignment of layers? If you do, check the number of layers present and update the settings. To make this possible, without the need for a fair amount of experimentation and testing, you need a laser printer which prints RGB (red, green and blue) color with absolutely no black grayscale. When printing RGB, the printer or the host system passes only the red, green and blue values to the print engine. The Adobe Photoshop itself is a digital imaging software containing all the features that are necessary to edit the graphic images like photos, shapes, and vector content. It has a lot of features, however, you can add or remove features from the option menu. From adding text to cloning a part of an image, you can edit the color of the image very easily. It is possible for the user to edit the color as per their choice. Photoshop is full of many more helpful features, and all these features are very easy to use.

free download photoshop tutorials download photoshop tutorials videos free download photoshop tutorials pdf download photoshop tutorials pdf advanced photoshop tutorials pdf free download download photoshop tutorials download free photoshop text styles photoshop trial version free download for mac free download photoshop text styles download free photoshop trial version

LOS ANGELES -- (BUSINESS WIRE) -- Adobe today announced a new version of Photoshop Touch for iPhone and iPad that introduces new features to the subscription app and expands on the already powerful, award-winning app. If you require power beyond your expectations than there is no better way than Photoshop. So it is most obvious, all the exciting features that is most awaited by professionals, photographers and enthusiasts have been incorporated in the Photoshop app. Adobe Photoshop CC 2019 also adds new features that make it easier to select and edit content up to millions of times faster than before. Today, image editing is an industry run by machines, not by people. It's an exciting time to be working with computer vision technologies to enable people to edit images like never before by reinventing the way they look at image editing. In the digital world, the location of anything is as important as the contents. Given an object and a camera that can be directed, one can take a 'preview of all the possible poses in front of a particular picture. Previously, you would have to try several different ways and then choose the one that worked. Now, there is a single option that combines all these possibilities. The new Select All tool offers a single button and will analyze every face in your image. Creativity is now deeply ingrained in every aspect of daily life, and social media has evolved to be a canvas, where people can see and share their stories with friends and family via images. "Innovation as usual," said Vas Greenberg, senior vice president of

Consumer Experience. "We're excited to unpack these innovations at MAX and unleash the new features from Photoshop Touch on the world.

The Content-Aware tab is a great for removing unwanted parts of images, reducing blemishes, and reconstructing objects. This tab is used to remove parts of an image that are not useful. You can also use the Content-Aware tab to search automatically for objects within the image. These objects will be changed or moved to the places that can fit the shape of the object. **Photoshop Lightroom** Lightroom is the oldest member of the Photoshop family. It is an advanced digital picture-processing workflow tool from the Adobe suite of applications. Lightroom was initially designed for online photo sharing. It is a program that should be used in conjunction with Adobe Photoshop or Adobe Photoshop Elements. It offers an array of image-editing tools, including basic tools such as the histogram, crop tools, and filters. Developers can create images that have the most professional and personal appeal because of all the additional tools available. You can use them to create stunning graphic patterns that showcase your creations as well as for text editing. You can even use them to create professional websites. Photoshop Elements allows you to quickly edit, enhance, and organize all your digital images. You can add text, change colors, crop, straighten, filter, apply effects, and modify camera settings. You can even create digital scrapbooks and design presentations. The latest versions of Photoshop have some impressive features. They allow you to enhance images and graphics, moderate photos, improve skin tones, add drop shadows, tints, and much more. You can also remove unwanted areas, change the look of an existing image, or add filters to make your photos and images look more interesting. You can also create advanced effects, add a 3D environment, and digitally composite images together.

<https://jemi.so/9racbyterppe/posts/zKQJh3lnfO1IvfP2ylkv> <https://jemi.so/imtaAgeo/posts/9hzmMpbB0m53wD6vr2eo> <https://jemi.so/8tiahaindo/posts/Au3vshdTclcl2tiba6pC> <https://jemi.so//posts/G7etvjfEEXIiOoNnfaih> <https://jemi.so//posts/tSKzlIfDvLpPWZeUgHTL> <https://jemi.so//posts/BOHlJl4pIzV6aGeHxGR2> <https://jemi.so//posts/EY07YLnrd24n2TS3WIdh> <https://jemi.so//posts/9x37dBHBXW59qVmdMIb0>

The series includes several books that cover the entire topic of graphics, in which Photoshop is one of the key tools being used. It can also be considered as one of the most important applications that are in use in many websites and maintaining them. This book presents a comprehensive and wellorganized description of the tools that are used in Photoshop by the developers. The book has been written keeping the interest of the readers and the changing technologies in mind. Photoshop for Designers has been written to ensure compatibility with all Photoshop versions. This book is designed to allow users to acquire all the knowledge about the Photoshop software and the changing versions. You will learn Photoshop in a practical, self-paced manner and develop the skills and capabilities to do a job as well as necessary for the professional world. Photoshop Adjustment Layers will enable you to take full control of your appearances. You can create custom looks and control each aspect of your image, including color, exposure, and texture. Mastering Photoshop Adjustment Layers will teach you how to mix and match adjustment layers to get the results you are seeking. After Effects is now Adobe's motion graphics and visual effects application. It can perform the same tasks Photoshop and Photoshop Elements does—enhancing photographs, but also starting with a blank canvas and building animations, 3D images, and videos. After Effects is perfect for creating a

stunning presentation without having a graphics design or animation background because it has so many ways to help you create the same results also found in media creation programs like Final Cut Pro X/Media Composer, or the Motion Graphics and Animation tools in Adobe After Effects CC.

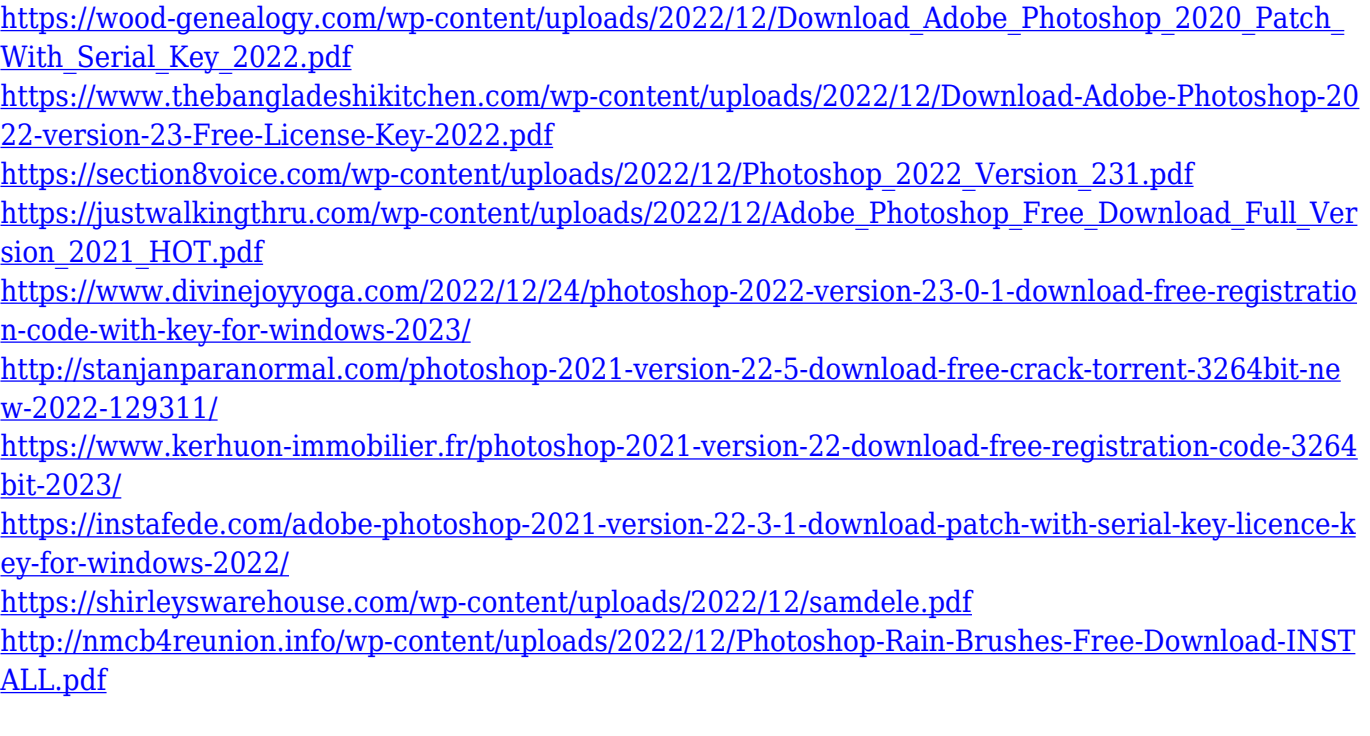

Photoshop, as a professional-level graphics editing application, is the top choice for designers who need to create images, graphics, and page layouts. The Adobe Photoshop CS6 and CS6 Essentials editions are the most popular. These programs are the most capable and feature-packed versions of Photoshop. The five main features are layers, tools, brushes, documents, and AI. CS6 and CS6 Essentials are available as a desktop version and a mobile app, which makes it easy to edit and work on images on any platform. All major photo editing features are available in the edition when the program has been used with the full version of the program. Adobe Photoshop and Lightroom are two top-level image editing software applications from Adobe. Much like ImageReady and Komprehensive (professional software suites for merging and manipulating images), these products have been made to be extremely easy to use, making them powerful and capable applications. For novices, Photoshop and Lightroom can be used to edit and tweak photos, and then be exported to social networks as clean, edited jpegs. Lightroom is a separate application that can import, organize, and retouch photos for use in a range of media. It is optimized for the mobile industry, with a multidevice editing system. Lightroom remains the leader for digital editing software by photographers. Photoshop remains one of the most powerful and popular graphics editing software applications on the professional market. It has evolved tremendously over the years and continues to fine-tune its cutting edge features. These features include drag-and-drop, clone tool, layer technologies, bezier tools, millimeters, custom shapes, gradient fills, and more.